# Fedora 4 / Hydra

Test drive and Roadmap planning

HydraConnect-2, Sept 2014 Esmé Cowles Andrew Woods

### **Objectives**

- Expand understanding of Fedora4 across Hydra community
- Open dialog for:
	- o Involvement / Collaboration / Extension / etc

## **Demo**

Esmé Cowles

### **Using Active Fedora 8 to work with Fedora 4**

```
require 'active_fedora'
class TestObject < ActiveFedora::Base
   property :title, predicate: RDF::DC11.title
   property :creator, predicate: RDF::DC11.creator
  has file datastream name: 'ds1'
end
# create an object and set a property and datastream content
obj = TestObject.new( title: "Test Object Title", creator: "Dr. Seuss" )
obj.ds1.content = "Test Datastream Content"
obj.ds1.original_name = 'test.txt'
obj.save
puts "#{ActiveFedora.fedora.host}#{ActiveFedora.fedora.base_path}/#{obj.pid}"
```
### **Choose Your Own Adventure**

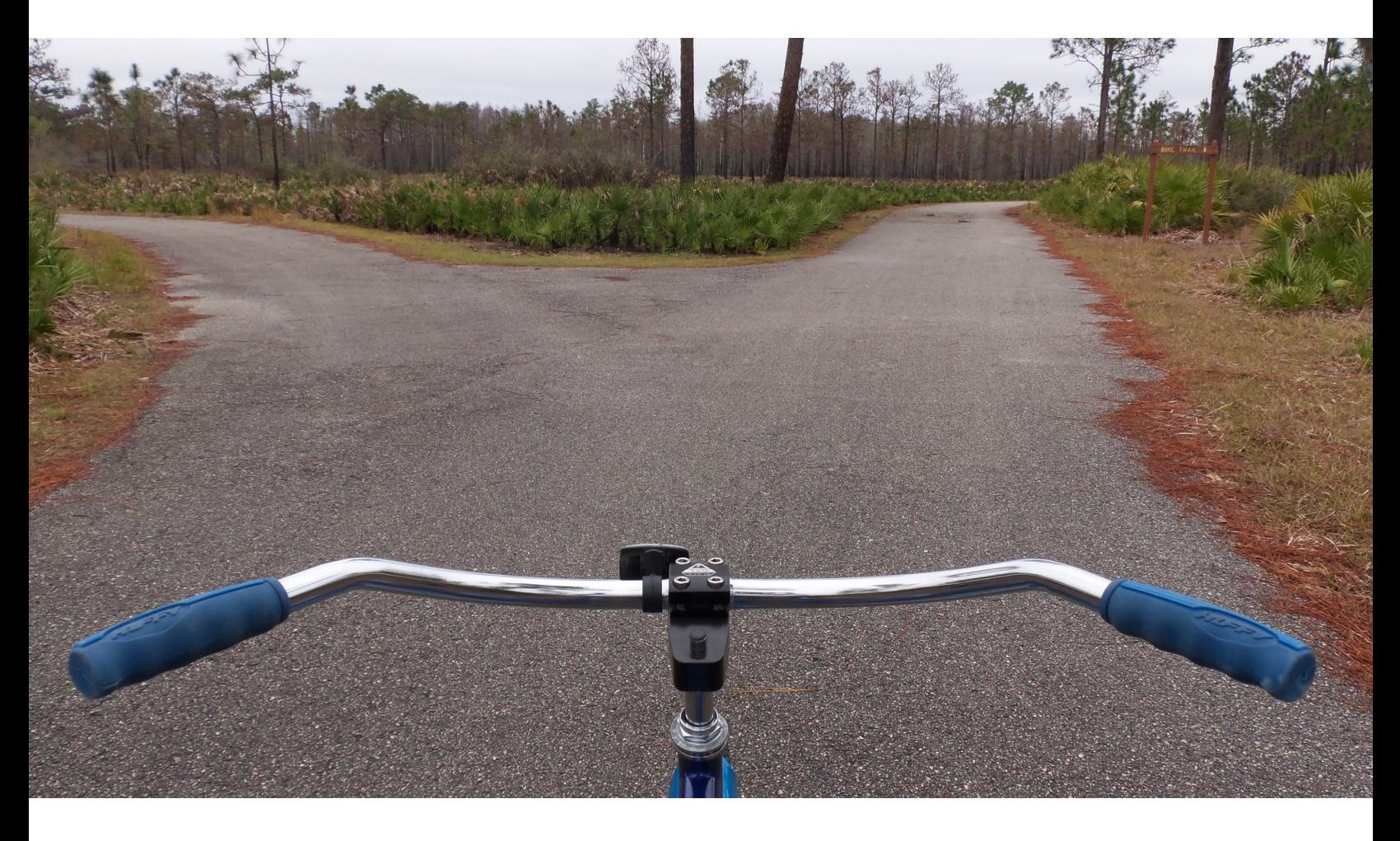

Photo by Daniel Oines, https://www.flickr.com/photos/dno1967b/8347363864

### **Test Drive** https://github.com/escowles/testdrive/

Esmé Cowles, UC San Diego escowles {@ucsd.edu, twitter, #duraspace-ff }

- Setup Active Fedora 8 and Fedora 4
- Run a few demos to see how it works
- Leave time for questions and troubleshooting

### **Prerequisites**

- Git
	- http://git-scm.com/downloads/
- $\cdot$  Java 1.7+
	- http://www.oracle.com/technetwork/java/javase/downloads/
- $\cdot$  Ruby 2.0+
	- https://github.com/sstephenson/rbenv or http://rvm.io/
- Bundler
	- \$ gem install bundler

### **Setup**

- Clone the testdrive repo
	- \$ git clone https://github.com/escowles/testdrive.git
- Install Gems
	- \$ cd testdrive
	- \$ bundle install
- Download Hydra-Jetty with Fedora 4 installed (hope you did this at home) \$ bundle exec rake jetty:unzip
- Start Jetty:
	- \$ bundle exec rake jetty:start

### **Fedora 4 (beta4 snapshot)**

### http://localhost:8983/fedora/rest/

### **Solr**

### http://localhost:8983/solr/

require 'active\_fedora'

class TestObject < ActiveFedora::Base property :title, predicate: RDF::DC11.title property :creator, predicate: RDF::DC11.creator end

# create an object and set a property and datastream content obj = TestObject.new( title: "Test Object Title", creator: "Dr. Seuss" ) obj.save puts "#{ActiveFedora.fedora.host}#{ActiveFedora.fedora.base\_path}/#{obj.pid}"

testdrive > bundle exec ruby demo1.rb

http://127.0.0.1:8983/fedora/rest/1e/80/55/36/1e805536-17cc-4acd-9550-27cf0059f667

testdrive >

#### **curl http://127.0.0.1:8983/fedora/rest/1e/80/55/36/1e805536-17cc-4acd-9550-27cf0059f667**

<http://127.0.0.1:8983/fedora/rest/1e/80/55/36/1e805536-17cc-4acd-9550-27cf0059f667> <http://fedora.info/ definitions/v4/rest-api#hasAccessRoles> <http://127.0.0.1:8983/fedora/rest/1e/ 80/55/36/1e805536-17cc-4acd-9550-27cf0059f667/fcr:accessroles> ;

 <http://fedora.info/definitions/v4/rest-api#exportsAs> <http://127.0.0.1:8983/fedora/rest/1e/ 80/55/36/1e805536-17cc-4acd-9550-27cf0059f667/fcr:export?format=jcr/xml> ;

 <http://fedora.info/definitions/v4/repository#hasParent> <http://127.0.0.1:8983/fedora/rest/1e/80/55/36> ; a <http://www.w3.org/ns/ldp#Container> , <http://www.w3.org/ns/ldp#DirectContainer> ;

 <http://www.w3.org/ns/ldp#membershipResource> <http://127.0.0.1:8983/fedora/rest/1e/ 80/55/36/1e805536-17cc-4acd-9550-27cf0059f667> ;

 <http://www.w3.org/ns/ldp#hasMemberRelation> <http://fedora.info/definitions/v4/repository#hasChild> ; <http://fedora.info/definitions/v4/rest-api#writable> "true"^^<http://www.w3.org/2001/XMLSchema#boolean> ;

 a <http://www.jcp.org/jcr/nt/1.0folder> , <http://www.jcp.org/jcr/nt/1.0hierarchyNode> , <http:// www.jcp.org/jcr/nt/1.0base> , <http://www.jcp.org/jcr/mix/1.0created> , <http://fedora.info/definitions/v4/ rest-api#resource> , <http://fedora.info/definitions/v4/rest-api#object> , <http://fedora.info/definitions/v4/ rest-api#relations> , <http://www.jcp.org/jcr/mix/1.0created> , <http://www.jcp.org/jcr/mix/1.0lastModified> , <http://www.jcp.org/jcr/mix/1.0lockable> , <http://www.jcp.org/jcr/mix/1.0referenceable> , <http://purl.org/ dc/elements/1.1/describable> , <http://fedora.info/definitions/v4/rest-api#resource> ;

...

**http://127.0.0.1:8983/fedora/rest/1e/80/55/36/1e805536-17cc-4acd-9550-27cf0059f667**

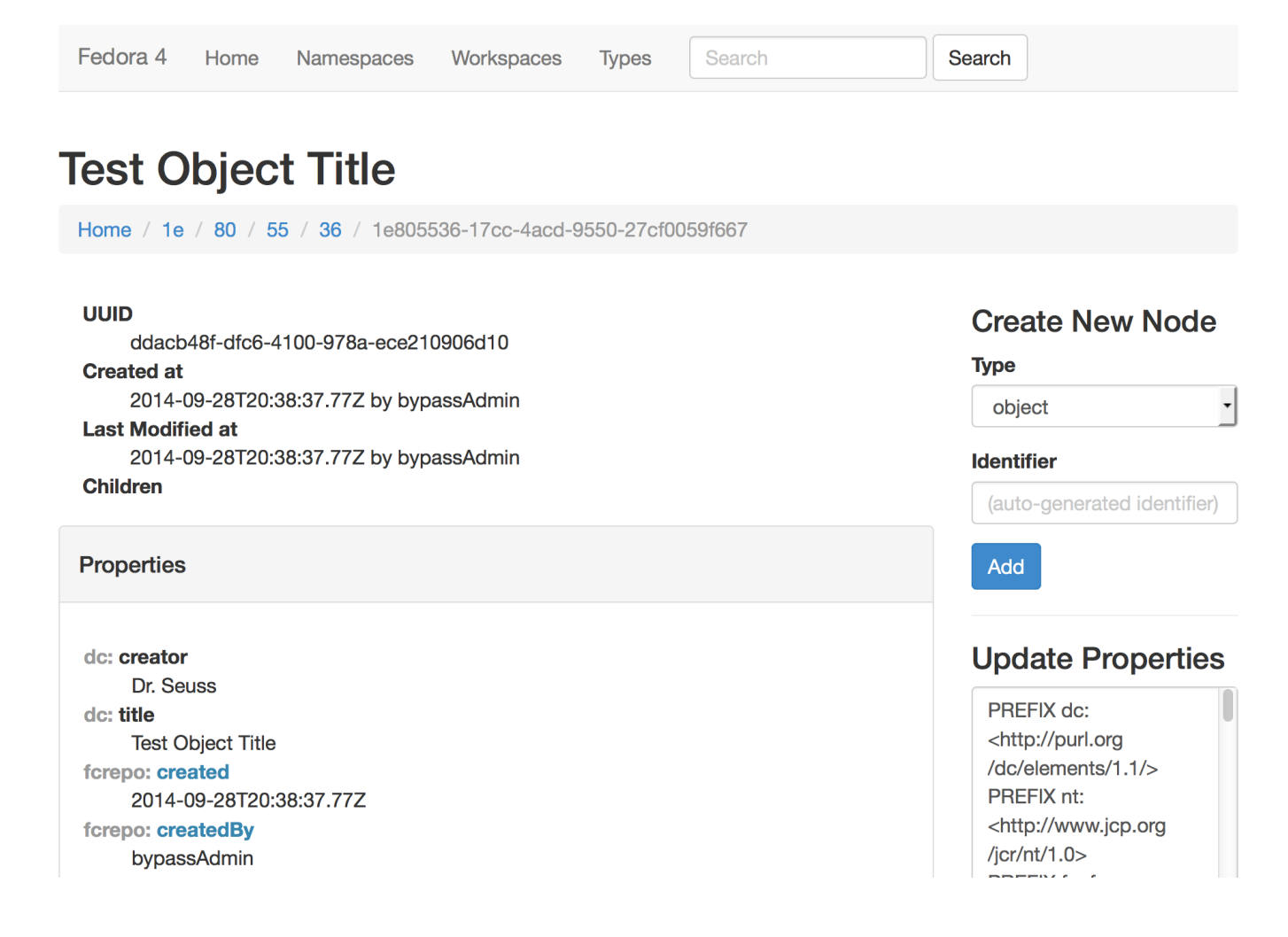

**http://127.0.0.1:8983/fedora/rest/1e/80/55/36/1e805536-17cc-4acd-9550-27cf0059f667**

- Fedora object with DC properties
	- dc:title also used for page title
- Content negotiation for views
	- Default: RDF (Turtle)
	- Other RDF flavors available (RDF/XML, NTriples, JSON-LD)
	- HTML UI with basic browse and admin functionality

### **\$ bundle exec ruby demo2.rb # add a datastream**

```
require 'active_fedora'
class TestObject < ActiveFedora::Base
   property :title, predicate: RDF::DC11.title
   property :creator, predicate: RDF::DC11.creator
   has_file_datastream name: 'ds1'
end
# create an object and set a property and datastream content
obj = TestObject.new( title: "Test Object Title", creator: "Dr. Seuss" )
obj.ds1.content = "Test Datastream Content"
obj.ds1.original_name = 'test.txt'
obj.save
puts "#{ActiveFedora.fedora.host}#{ActiveFedora.fedora.base_path}/#{obj.pid}"
```
### **\$ bundle exec ruby demo2.rb # add a datastream**

**http://127.0.0.1:8983/fedora/rest/28/6e/0c/41/286e0c41-b242-4b0c-b184-53e6b59a6ccf**

• Children contains link to datastream, e.g.:

http://127.0.0.1:8983/fedora/rest/28/6e/0c/41/286e0c41-b242-4b0c-b184-53e6b59a6ccf/**ds1**

- Content negotiation like objects
- Fixity checking
- Content properties
	- MIME type, SHA-1 checksum, original filename, size

### **\$ bundle exec ruby demo3.rb # link w/custom predicate**

```
require 'active_fedora'
```

```
class MYVOCAB < RDF::Vocabulary("http://example.org/vocab/")
   property :creator
end
class TestConcept < ActiveFedora::Base
   property :label, predicate: RDF::SKOS.prefLabel
end
class TestObject < ActiveFedora::Base 
   property :title, predicate: RDF::DC11.title
   property :creator, predicate: MYVOCAB.creator, class_name: 'TestConcept'
   has_file_datastream name: 'ds1'
end
```

```
# create dr. seuss record
dr_seuss = TestConcept.new( label: "Dr. Seuss" )
dr_seuss.save
```

```
# create an object and set a property and datastream content
obj = TestObject.new( title: "Test Object Title", creator: dr_seuss.rdf_subject )
obj.ds1.content = "Test Datastream Content"
obj.ds1.original_name = 'test.txt'
obj.save
puts "#{ActiveFedora.fedora.host}#{ActiveFedora.fedora.base_path}/#{obj.pid}"
```
### **\$ bundle exec ruby demo3.rb # link w/custom predicate**

**http://127.0.0.1:8983/fedora/rest/bc/91/f7/8d/bc91f78d-6bbb-46c2-b734-146a095f8144**

- ns002:creator links to another Fedora object
- ns001:prefLabel = "Dr. Seuss"
- Namespaces: http://127.0.0.1:8983/fedora/rest/fcr:namespaces
- Register namespaces to see ex:creator and skos:prefLabel:

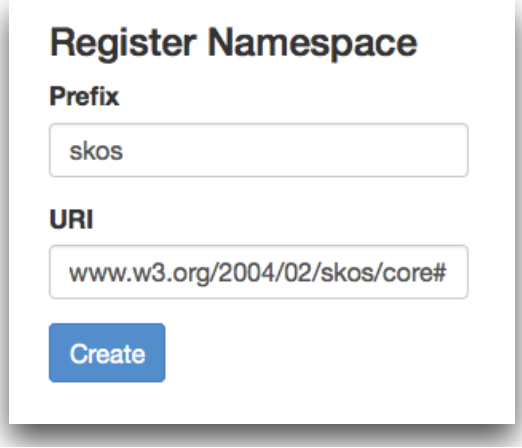

### **\$ bundle exec ruby demo4.rb # datastream versioning**

```
require 'active_fedora'
class TestObject < ActiveFedora::Base
   property :title, predicate: RDF::DC11.title
   property :creator, predicate: RDF::DC11.creator
  has file datastream name: 'ds1'
end
# create an object and set a property and datastream content
obj = TestObject.new( title: "Test Object Title", creator: "Dr. Seuss" )
obj.ds1.content = "Test Datastream Content"
obj.ds1.original_name = 'test.txt'
obj.save
obj.ds1.create_version
obj.ds1.content = "New Version of Datastream Content"
obj.save
puts "#{ActiveFedora.fedora.host}#{ActiveFedora.fedora.base_path}/#{obj.pid}"
```
### **\$ bundle exec ruby demo4.rb # datastream versioning**

**http://127.0.0.1:8983/fedora/rest/a0/d6/c3/79/a0d6c379-631f-46f1-ab0e-c55bc6847fdf**

• Datastream fedora:hasVersions links to versions

http://127.0.0.1:8983/fedora/rest/a0/d6/c3/79/a0d6c379-631f-46f1-ab0e-c55bc6847fdf/ds1/fcr:versions

- $\cdot$  Root version = datastream when it was created
- $\cdot$  Next version = datastream when create\_version was called
- Can configure auto-versioning
	- create a new version with every update
- Can version objects
	- with or without all child objects/datastreams

### **\$ bundle exec ruby demo5.rb # xml datastreams still work**

```
require 'active_fedora'
```
class TestObject < ActiveFedora::Base property :title, predicate: RDF::DC11.title property :creator, predicate: RDF::DC11.creator has\_file\_datastream name: 'ds1' has\_metadata 'dc', type: ActiveFedora::QualifiedDublinCoreDatastream has\_attributes :publisher, datastream: 'dc' end

# create an object and set a property and datastream content obj = TestObject.new( title: "Test Object Title", creator: "Dr. Seuss" )  $obj.publisher = "Random House"$ obj.ds1.content = "Test Datastream Content" obj.ds1.original\_name = 'test.txt' obj.save puts "#{ActiveFedora.fedora.host}#{ActiveFedora.fedora.base\_path}/#{obj.pid}"

### **\$ bundle exec ruby demo5.rb # xml datastreams still work**

**http://127.0.0.1:8983/fedora/rest/76/35/6b/86/76356b86-0b88-4c84-9487-43962a814681**

• dc datastream containing DC XML

http://127.0.0.1:8983/fedora/rest/76/35/6b/86/76356b86-0b88-4c84-9487-43962a814681/dc/fcr:content

- Reasons to put metadata in datastreams
	- Not all metadata is RDF
	- Fedora 4 doesn't support all RDF (e.g. named graphs)

### Questions? Problems?

### **https://groups.google.com/group/fedora-tech https://groups.google.com/group/hydra-tech**

Esmé Cowles, UC San Diego escowles {@ucsd.edu, twitter, #duraspace-ff }